**Common NFVI Telco Taskforce Antwerp Face-To-Face Sessions** 

Fu Qiao, China Mobile Mark Shostak, AT&T Mike Fix, AT&T

Infrastructure Labs

**September 2019** 

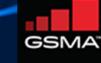

## **Discussion Outline**

#### Requirements

- Intended Strategy
- Requirements
- Recommend multiple labs, multiple racks/lab

#### Intake & Onboarding

- Community Labs
- Lab Assignment, Access, Support

Lab Procurement (Present, Future)

Discussion Topic (CNTT-RI Lab Recommendation)

#### Appendix

- Infrastructure Requirements

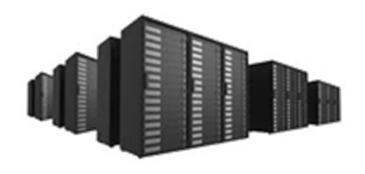

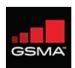

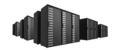

## Requirements

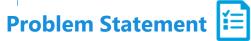

Infrastructure needed to support physical manifestation of RA's (aka RI), with considerations:

- Robust and Diverse
- Compliant and Compatible within OVP Ecosystem
- Community Driven

## Strategy 🔁

- Sufficient Compute and Controller Nodes Parallel Testing (failover, multiple profile)
- Multiple Racks Contingency and Failover
- Remote Access & Baremetal Provisioning Manifest Validations
- Second Environment parallel release/RI/etc testing

## High Level Hardware Requirement 🛟

- 3 x Controller Nodes
- 10 x Compute Nodes (4 general + 2 per B/N/C)
- 1 x Jump Host
- 1 x Spine Switch and 2 x Leaf Switch in 1 x 48u Rack

#### THELINUX FOUNDATION

**CNTT RI GitHub Repository** 

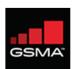

MF

## Requirements.. continued

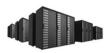

#### **Promote Using OPNFV Templates**

- POD Description File (PDF) add diff POD sizes/flavors
- Scenario Description File (SDF) add new feature index for flavor size & POD quantity

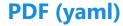

Metadata (Lab Owner, Location)H/W per node (Cpu, Disks, NICs)Common Network Info (IP range, Subnets)

#### **SDF (yaml)**

Metadata (Name, Purpose, Owner) Components (SDN-C, NFV features) Deployment Tools (installers) Hardware Prerequisites (SRIOV, DPDK)

#### **Benefits**

- Aligns to existing OPNFV Standards
- Easily maintained and edited Templates and YAML
- OPNFV installers can Consume
- CICD Pipelines built to consume PDFs/SDFs
- Provides details for Test Developers for Test Framework Design

CNTT RI GitHub Repository

#### THELINUX FOUNDATION

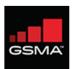

FQ

## Intake/Onboarding

### **OPNFV Community Labs**

- OPNFV dedicated hardware
- 6-server PODs
- Pharos Compliant (h/w, ntwk, remote mgmt)

### **OPNFV Process for Lab Resource Assignment, Access and Support**

- 1. Identify h/w requirement (# servers, special h/w)
- 2. Select a lab from Community Labs matching requirements, # PODs, availability
- 3. Contact lab owner(s) and confirm lab availability
- 4. Initiate and track lab support requests using <u>Jira</u> access, connectivity, config

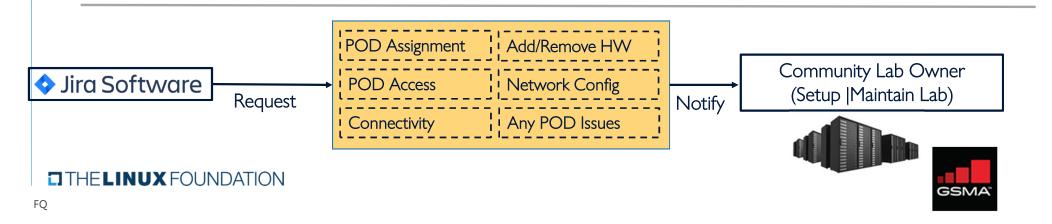

## Support Process Link IRC channel #opnfv-pharos

- All donated
- One CI lab hosted by LF
- Managed by individual companies

## PMO & FMO Lab Procurement

### Present Mode of Operations (PMO) -

#### How Many OPNFV Community Labs Exist Today? Where Are They? Who Owns/Manages the Labs?

- Community Labs lists 18 active labs, locations, owners (companies) and contacts
- Owners manage labs

#### How Many Labs Can Be Used, or Secured, by One Particular Team, and For How Long?

- No limit
- Contingent on availability
- Inactive users: access revoked
- Inactive projects: resources reassigned

#### Future Mode of Operations (FMO) —

#### How Does a Test Project Expand a Lab to Meet Project Needs, or Increase Lab Quantities?

- Identify h/w requirements, analyze gaps
- Contact lab owners to survey & discuss desired lab(s) changes
- Same JIRA Documented Process to request lab resource increase (Pending Lab Team Alignment)

#### What if an N+1, or Multiple versions of RI (Assume Different OPNFV Releases) are needed?

- Non-issue
- Identify the project needs e.g. h/w quantities, PODs, configurations
- Work with lab owners to discuss special configurations
- Submit JIRA ticket requesting lab changes, or for new lab

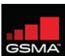

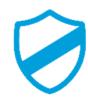

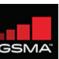

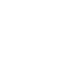

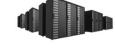

# **CNTT-RI Recommendation**

### Goal

Select a secure, stable, and configurable lab, enabling automated reference implementation (RI) validations

### **Vision & Recommendation**

- ✓ Establish 2 pre-existing lab locations in **Spirent** and **Intel** as a PoC
  - ✓ Supports multiple RI validations in parallel
  - ✓ Readily available supplier test apparatus & expertise
  - ✓ Leverage geo diversity

## **Qualifications – Must be Satisfied for Lab Selection**

- Available with Outage Contingency (4-nine uptime)
- Current & Stable (current patch sets)
- Demonstrated Integration with the OVP Ecosystem
- Secure (physical, and logical)
- Support Readily Available (business days, follow the sun)
- Capable of handling performance loads

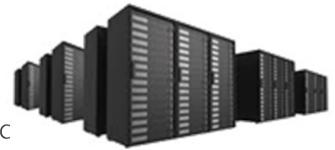

- Configurable with minimal downtime
- Sufficient capacity to expand nodes/racks
- Effortless onboarding process for Users and Developers (VNFs)
- Ability to simulate rack failover

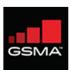

## Backup Slides

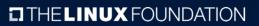

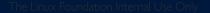

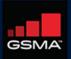

8

# Infra: Requirements

https://github.com/cnttn/CNTT/blob/master/doc/ref impl/chapter02.md

## Strategy

- 4<sup>th</sup> compute supports parallel host profile/failover testing (e.g. executing SRIOV and OVS-DPDK in concurrently)
- Logical/physical 2x racks to mimic rack-level failover (vm-reset)
- Recommend 2<sup>nd</sup> env available supports parallel testing, possibly of different distributions/RIs

## Configuration

•Controller Nodes:

- 3 x
  - 2x dual-port 10Gbps NIC.
  - 2.2GHz 14C/28T.
  - 256GB RAM.
  - 10TB HDD.
  - 3.2TB SSD.

•Compute Node

- 4x
  - 2x dual-port 25Gbps NIC.
  - 2.2GHz 24C/48T.
  - 512GB RAM.
  - 2TB HDD

#### THELINUX FOUNDATION

#### •Jump/Baremetal manager

- 1x
  - 2x dual-port 10Gbps NIC.
  - 2.2GHz 14C/28T.
  - 256GB RAM.
  - 10TB HDD
- Networking
  - 1x Spine Switch
    - Total: 32x100G
  - 2x Leaf Switch
    - 48 x 25/10G
    - 6 x 100G

- Miscellenaneous
  - •1x 48u Rack
  - •Cables and Transcievers

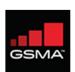

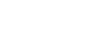

# Infra: Leverage PDF and SDF Templates

### Defined

- Point of Devliery (PoD) Descriptor File (PDF) and Scenario Descriptor File (SDF)
- Installers consume the PDF to execute any tasks on a POD (for hardware and config info)
- CICD Pipelines consume PDFs to assign, and execute on, integration/deployment tasks
- Test frameworks need to know the deployment options to trigger the appropriate test cases.

#### PDF Contents PDF Template: <u>https://gerrit.opnfv.org/gerrit/gitweb?p=pharos.git;a=blob\_plain;f=config/pod1.yaml;hb=HEAD</u>

- > pod.yaml
- Metadata
  - Labowner
  - Location
- > Hardware information per node
  - Cpu
  - Disks
  - OS (jumphost)
  - Remote management
  - Network Interfaces

#### THELINUX FOUNDATION

- > Network.yaml
- (Common for all PODs in a lat
- Metadata
  - Labowner
  - Location
- Common Network Info
- IP-address ranges
- Subnets
- Vlan configurations/tags

According to the new node plan for CNTT-RI, PDF should evolve to fit into different size of Pod. New feature index should also be added according to RM&RA

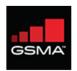

# Infra: Leverage PDF and SDF Templates

## Defined

- Scenaro (test) define content and drive uage through a Scenario Descriptor File (SDF)
- Installers receive a list of components
- CI knows valid combinations of scenarios, options, installers
- CI pipelines receive tasks, and Release Managers understand dependencies

#### **SDF Contents** SDF Template (in review): <u>https://gerrit.opnfv.org/gerrit/#/c/30677/6/scenarios/templates/sdf-template.yaml</u>

- > Metadata
  - Name
  - History
  - > Purpose
  - > Owner
- Components
  - > e.g. SDN controllers
  - Versions
  - Optional features, e.g. NFV features

#### THELINUX FOUNDATION

- Deployment Options
  - Hardwaretypes
  - Virtual deploy
  - > HA, NOHA
- Deployment Tools
  - Supporting install configuration
  - Valid options per
- Hardware Prerequisites
  - > e.g. SRIOV, DPDK

New feature index should be added to SDF according to RM&RA. E.g., identify different flavor and the number of node, identify specific configuration

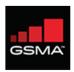

# Infra: Intake & Onboarding

### **OPNFV Community Labs**

- <u>Pharos Specification</u> provides information on minimum hardware and network requirement for an OPNFV lab.
- Current <u>Community Labs</u> are collections of OPNFV dedicated hardware, generally partitioned into Pharos-compliant PODs. Each POD is a cluster of 6+ servers.
- Except CI Lab hosted by LF, all <u>Community Labs</u> are donated and thus managed by individual companies.

### **Community Lab Access and Support**

- OPNFV uses <u>Jira</u> ("<u>Infra Group</u>" project / key "<u>INFRA</u>") to initiate and track lab support requests, including requests for POD access, connectivity, add/remove hardware, network configuration and POD issues, etc.
- OPNFV uses IRC channel #opnfv-pharos for communication with Pharos community and lab support.
- Just follow the <u>Documented Process</u> to request POD access and support of a community lab.

### How Can a Test Project Secure a Lab

- Identify hardware requirement of your test project, e.g. how many servers, any special hardware, etc.
- Based on information in <u>Community Labs</u> and related details of each lab, identify which lab(s) meet your requirement, how many PODs you need, their availability status, etc.
- Contact owner(s) of your desired lab(s) to confirm information accuracy and resource availability
- Follow the **Documented Process** to request POD resources, VPN access and support.

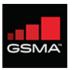

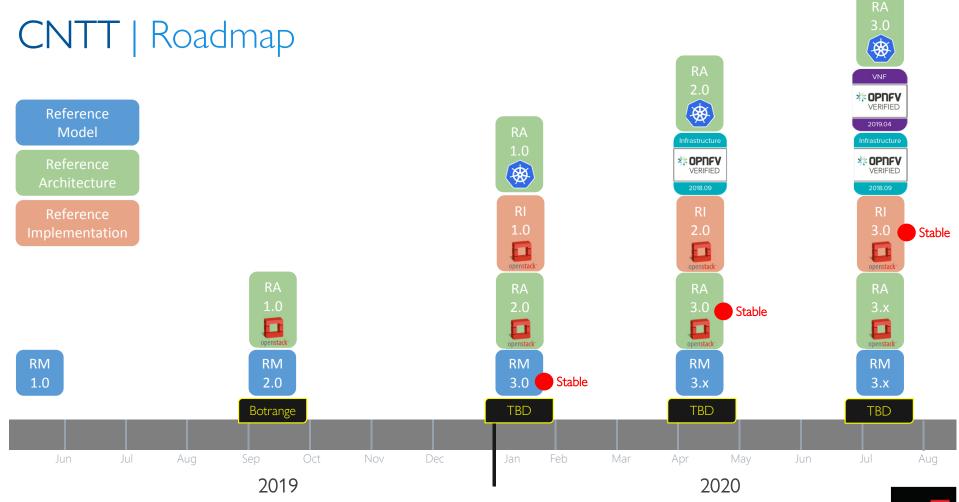

THELINUX FOUNDATION

GSMA